PERSONAL SUITE

ヘル. マイナビBiz サテライトオフィス

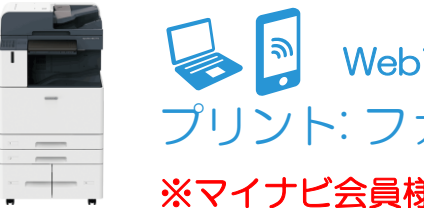

Webブラウザを利用した プリント: ファイルの登録方法

※マイナビ会員様のみご登録・ご利用が可能です。

## 『Cloud On-Demand Print』へのファイルのアップロード

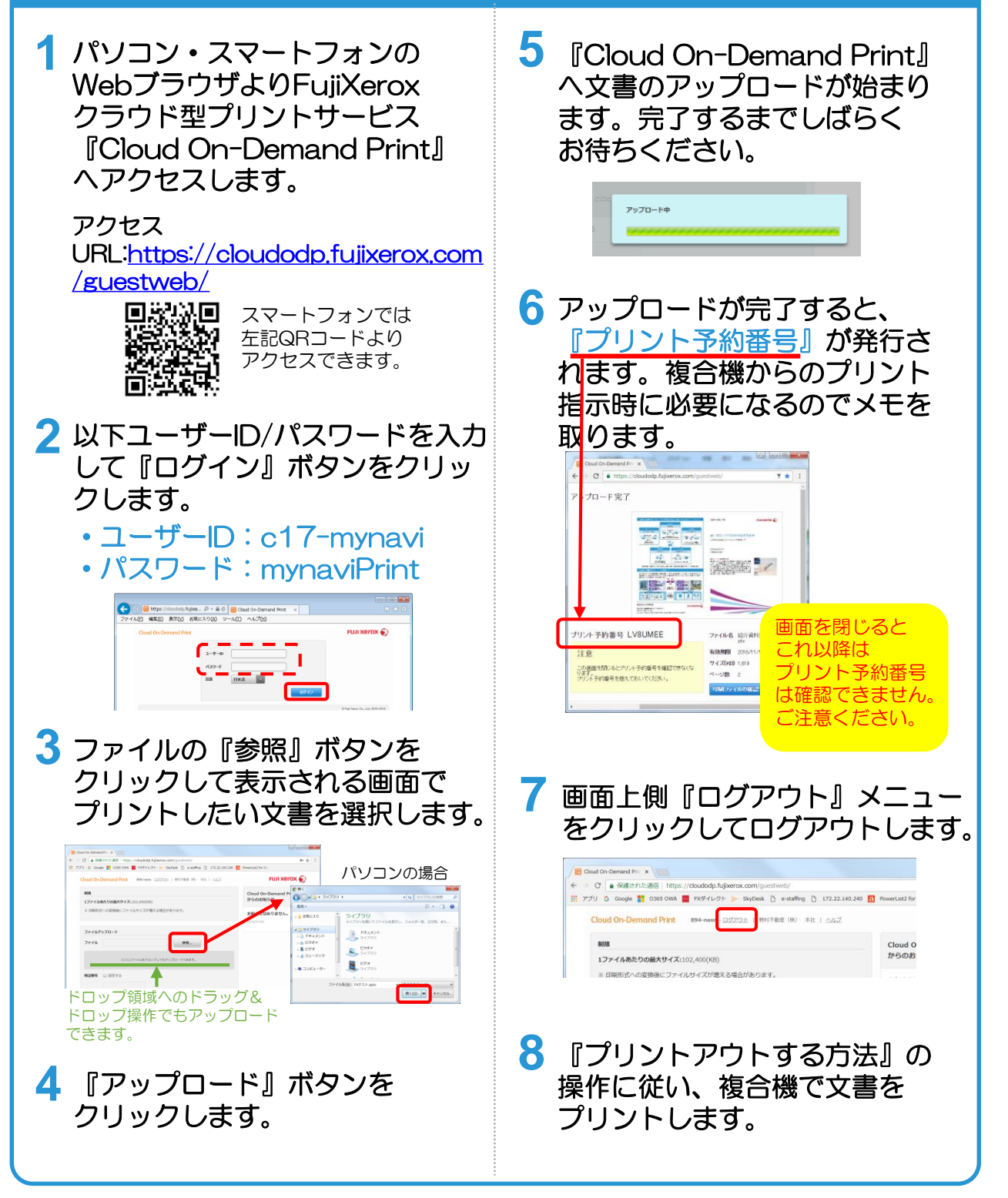

## PERSONAL SUITE

ヘル. マイナビBiz サテライトオフィス

## クラウドサービス『Cloud On-Demand Print』 プリントアウトする方法(モノクロ10円/枚、カラー30円/枚) **※マイナビ会員様のみご利用が可能です。**

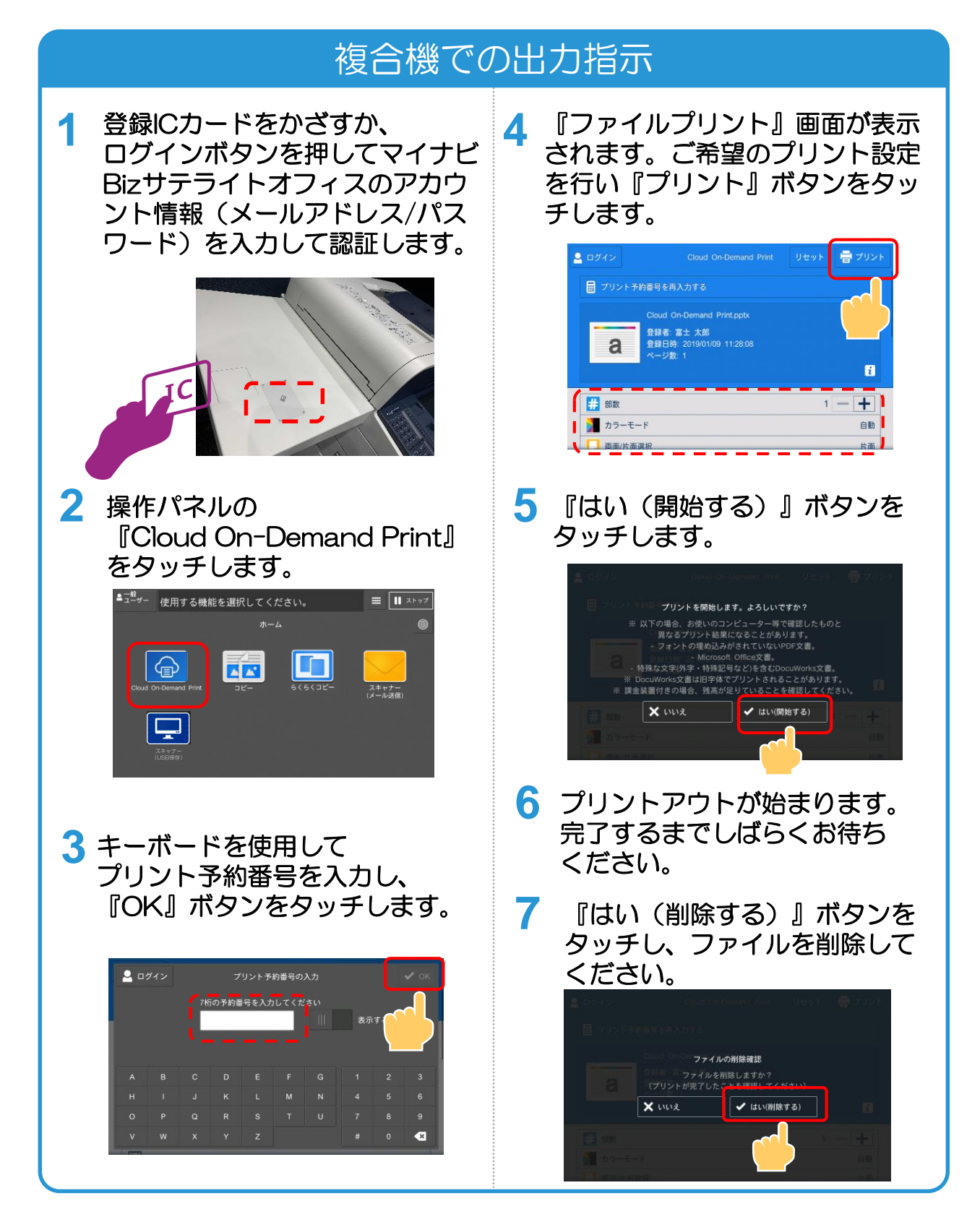

PERSONAL SUITE ヘメ、マイナビBiz サテライトオフィス

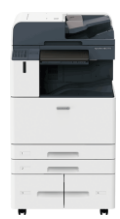

コピーのご利用方法(モノクロ10円/枚、カラー30円/枚) **※マイナビ会員様のみご利用が可能です。**

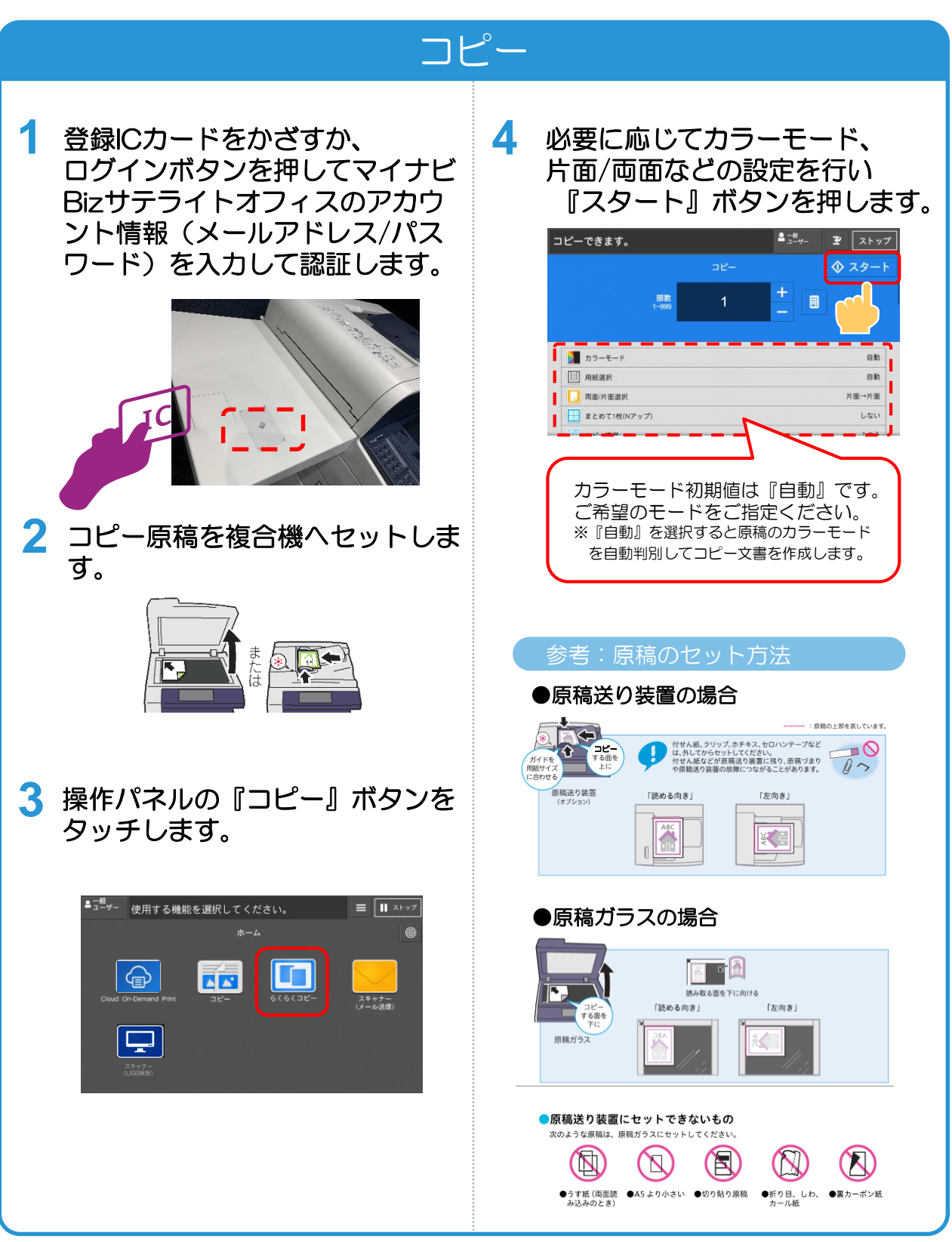

PERSONAL SUITE ヘル. マイナビBiz サテライトオフィス

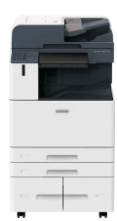

スキャンのご利用方法(無料) メール送信を利用した

**※マイナビ会員様のみご利用が可能です。**

## 登録メールアドレスへスキャン送信

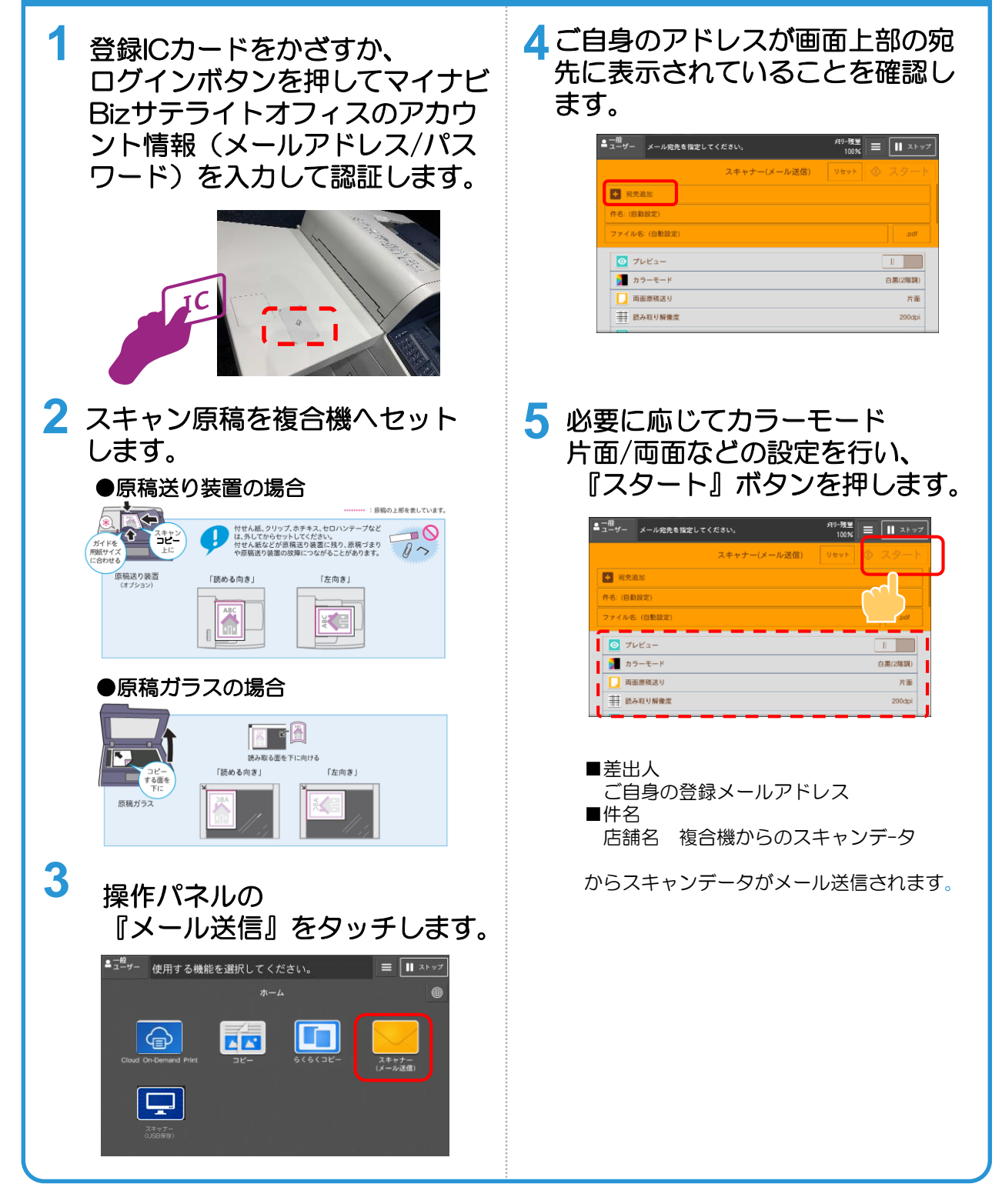